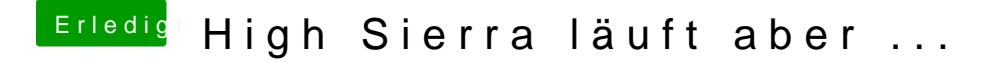

Beitrag von LuckyOldMan vom 14. April 2018, 12:52

[@forumt](https://www.hackintosh-forum.de/index.php/User/50730-forumtroll/)roll

Du hast im Or@ hheer zwei unterschiedliche Ethernet-Kexte - eine davon ist über

Gruß LOM